# **Exercises with Digital Logic**

**CS 64: Computer Organization and Design Logic** Lecture #18 **Winter 2019** 

> Ziad Matni, Ph.D. Dept. of Computer Science, UCSB

# Administrative

- $\cdot$  Lab #8
	- Due on Wednesday
	- $-$  Paper copy drop off at HFH 2<sup>nd</sup> floor

## Administrative

• The Last 3 Weeks of CS 64:

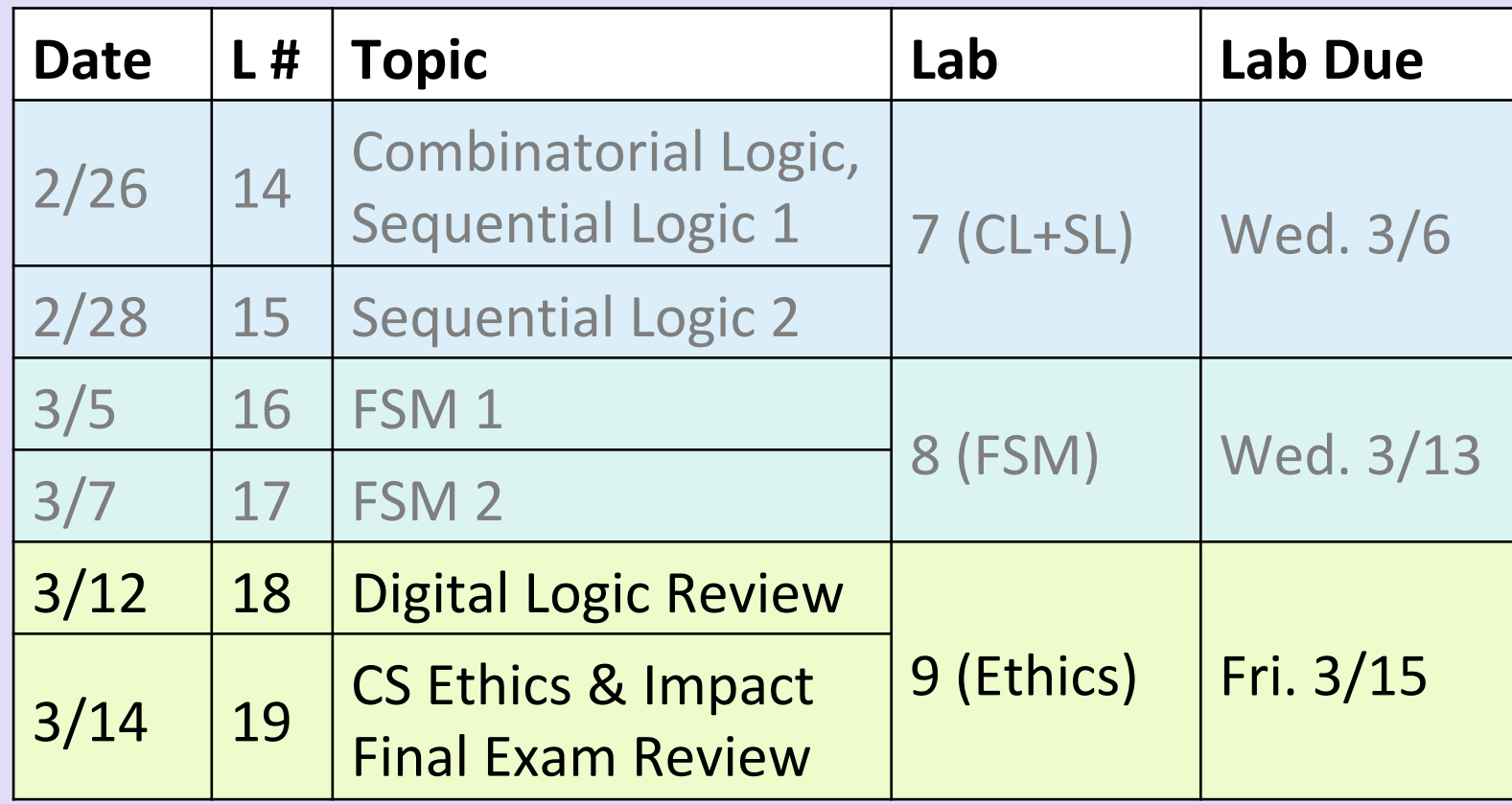

# **FINAL IS COMING!**

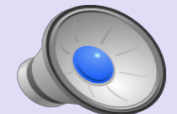

- **Thursday, 3/21** in this classroom
- **Starts at 4:00 PM \*\*SHARP\*\***
- Please start arriving 10 minutes early
- Please bring your UCSB IDs with you
- **Closed book**: no calculators, no phones, no computers

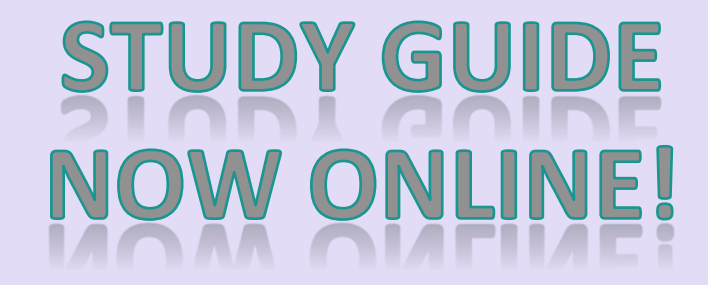

#### What's on the Final

• Everything 

# Lecture Outline

#### **Exercises in Digital Logic**

- Ex. 1: Simplifying logic functions
- Ex. 2: Simplifying a logic circuit
- Ex. 3: Constructing a truth table
- Ex. 4: D-Latches and Multiplexers
- $\cdot$  Ex. 5: FSM

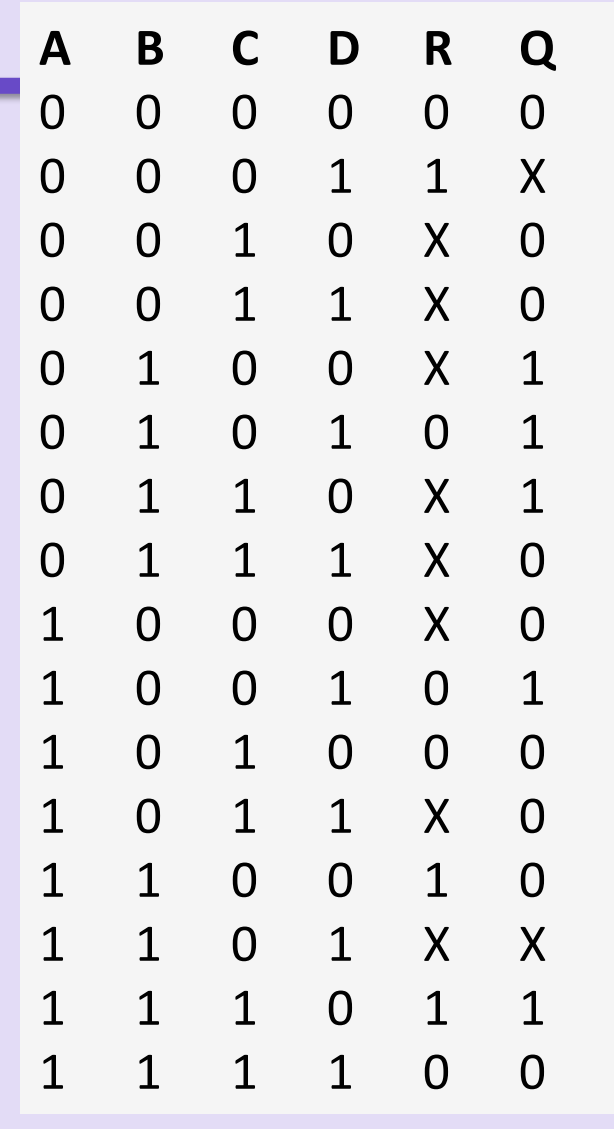

Given this truth table for a **combinatorial circuit**, showing 4 inputs (A,B,C,D) and **2 outputs** (R, Q), do the following: 

- a) Draw the necessary K-Maps.
- b) Write the resulting optimized logic functions.
- $3/12/19$  Matrix  $\sim$  Matrix  $\sim$  Matrix, CO , Matrix  $\sim$  ,  $\sim$ c) Draw the simplified circuit that is described by this T.T. without unnecessary repeating logic blocks.

Given this circuit diagram:

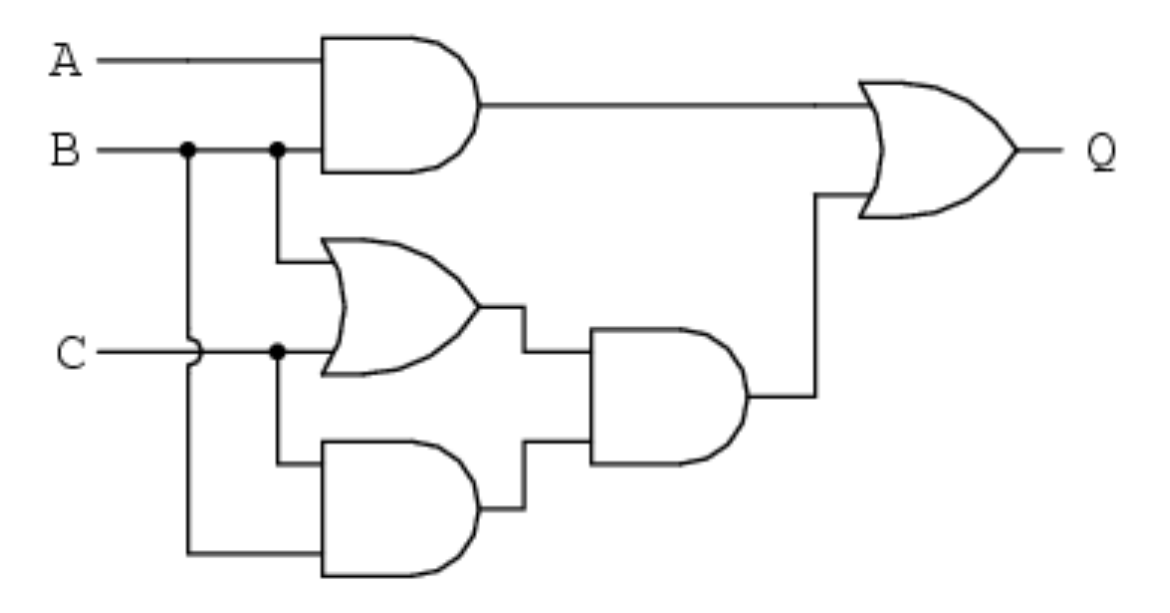

- a) Write logic functions that describe the diagram, but in the form of "sum-of-product".
- b) Re-draw the circuit based on your answers in part (a).

3/12/19 **Matni, CS64, Wi19 8** 2012/19 **Matni, CS64, Wi19** 8

Given this circuit diagram:

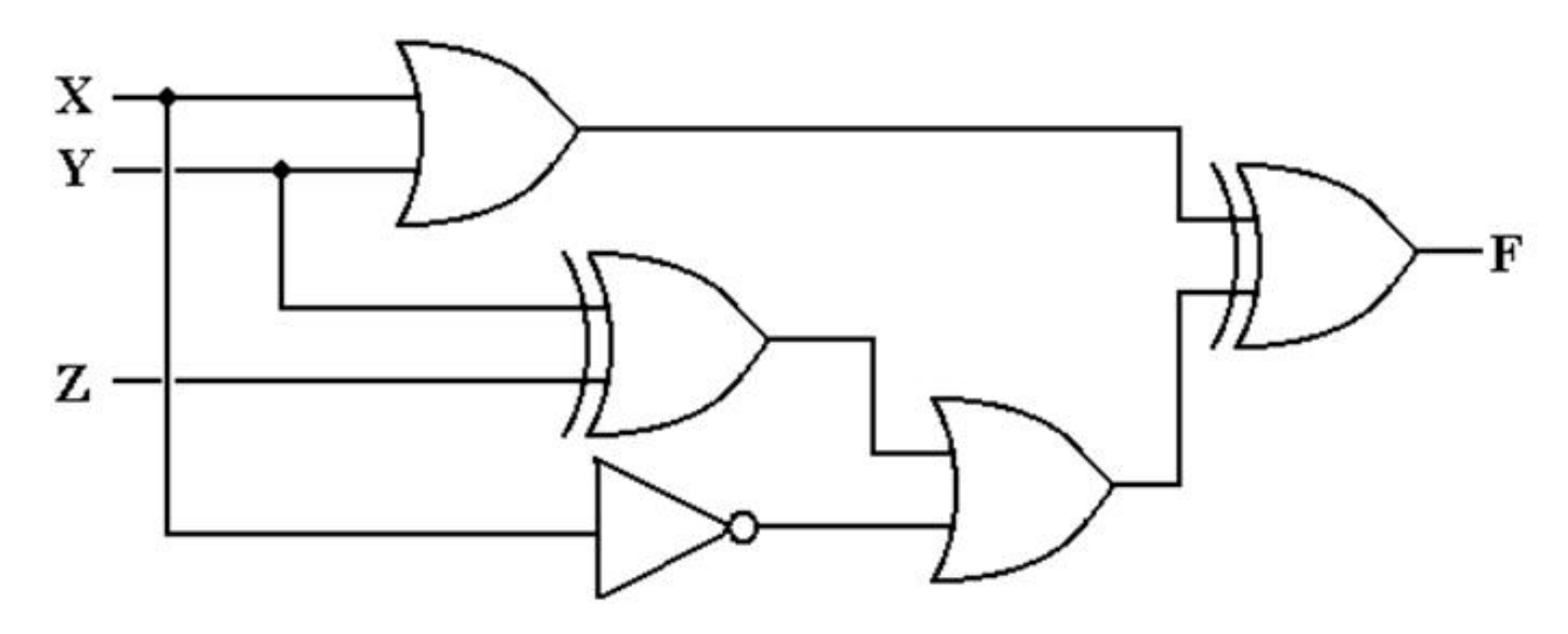

- a) Write simplified logic functions that describe the diagram in a "sum-of-product" format.
- b) Construct the truth table for this circuit
- c) Further optimize the logic function based on the T.T.

Using one or more **D-Latch**, one or more 2-to-1 mux, and any number of basic logic blocks (i.e. AND, OR, NOT, etc.), construct a circuit that takes 2 bits as inputs (B0, B1) and writes them to 2 registers called REG0 and REG1, respectively, *but only* when another input,  $E = 1$ .

The registers retain their values if  $E = 0$ .

The output of this circuit is the value stored in one the registers as chosen by inputs S1 and S0. If  $S1=1$  and  $S0=1$ , we should see the value in REG1 appear on the output (O) and if  $S1=0$ and S0=0, we should see the value in REG0 appear at O. Any other combination of S1 and S0 should leave the output unchanged, that is the previous selection should remain the same.

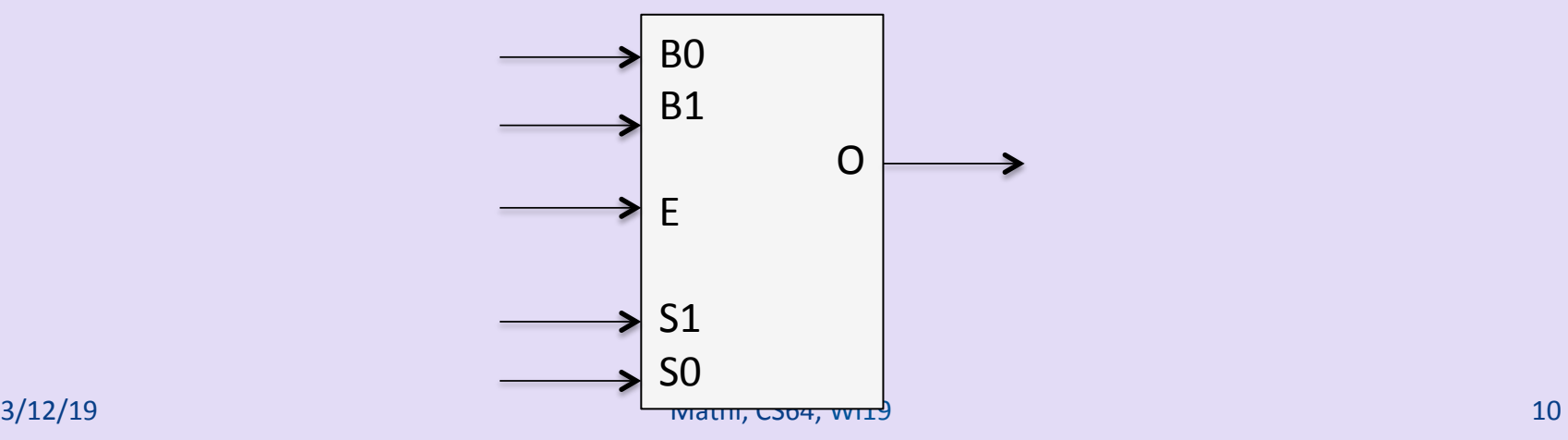

- Design a FSM that takes in one input, A, and on every rising clock edge, switches from initial state to State1 to State2 to State3, when A is set.
- When it gets to the last state, it simply goes to back the initial state again (regardless of input A).
- There is a second input R, that, when set, forces the state machine to go back to the initial state, regardless of where it currently is.
- A. Draw the state diagram.
- B. Using the "regular method", how many bits do we need to represent all the states in this FSM?
- C. Using the "**one-hot method**", how many bits do we need to represent all the states in this FSM?
- D. Write the next-state functions for this FSM using the approach in C.
- E. Design the dig. logic circuit to implement the FSM using your results so far

#### Exercise 5 Partial Solution

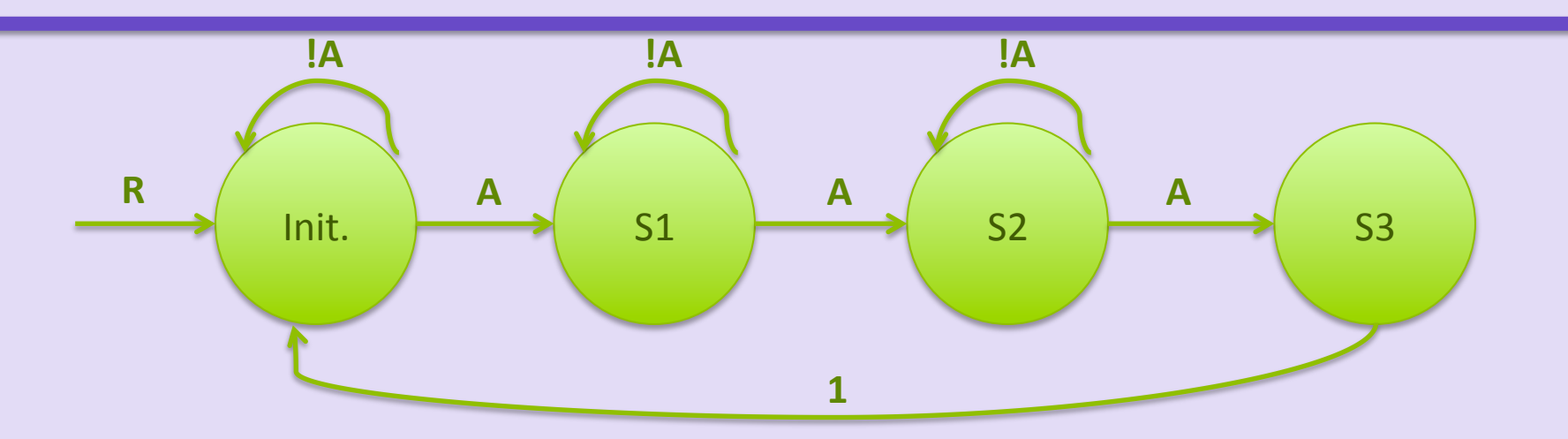

Using "one hot" method, we'd use 4 D-FFs. Let's call Init. = S0. The next state functions are:

 $SO^* = SO.IA + S3 + R$  $S1* = SO.A + S1.!A$  $S2^* = S1.A + S2.IA$  $S3^* = S2.A$ 

#### YOUR TO-DOS

• Lab 8

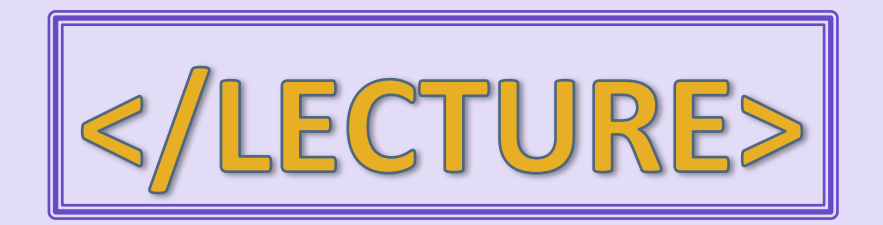